Up: Workspace Tour - Table of Contents
Back: How do I find my way around?

Here are some more advanced workspace navigation techniques. If you like, you can go back to the basic page, called <u>How do I find my way around?</u>

You can use tags to group pages that are related. Anyone can put a tag on a page by clicking the **Add tag** button in the sidebar. You can find pages with a given tag by clicking the tag if it appears in the sidebar, or by going to the dashboard, then clicking on the "**All tags**" link.

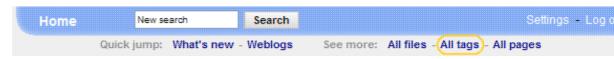

Next: Can I change something?